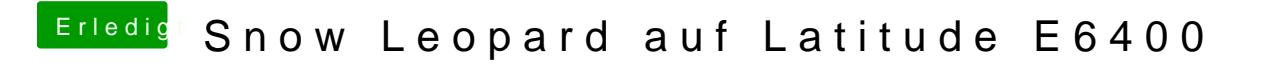

Beitrag von tupej vom 2. Februar 2012, 17:20

Hallo, welche Ornder sind in deinem Hauptverzeichnis ?